# **Tvheadend - Bug #5439**

## **service mapper: Services without A/V streams are detected in SDT but cannot be mapped**

2018-12-16 09:09 - Flole Systems

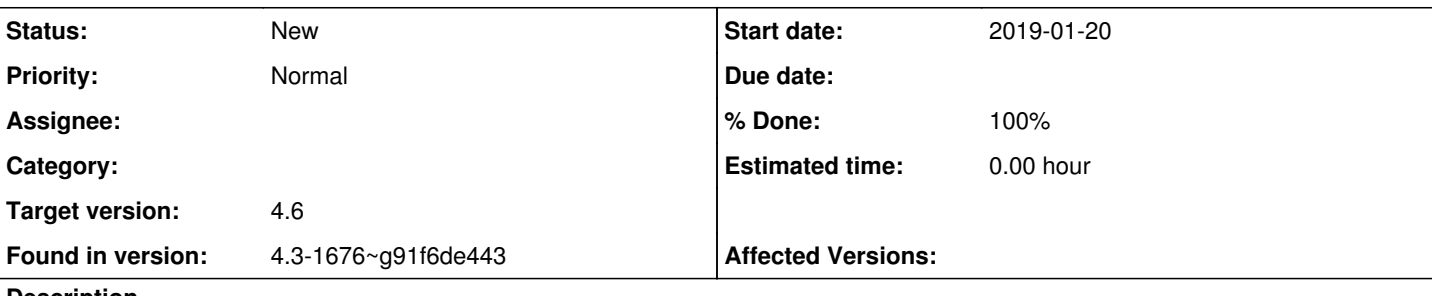

#### **Description**

I am trying since a few weeks to find some new services but so far this hasn't worked yet. I enabled tbl-base debugging and the new services are shown in the logs and on SAT-IP Clients they are shown aswell:

```
tbl-base: sdt:  type 96 (150) name [GFD Service] provider [] def_auth []
tbl-base: sdt:  sid 0137 (311) running 1 free_ca 1
tbl-base: sdt:    dtag 48 dlen 22
...
tbl-base: sdt:  type D3 (211) name [Sky Sport Bundesliga 8] provider [] def_auth []
tbl-base: sdt:  sid 0143 (323) running 1 free_ca 1
tbl-base: sdt:    dtag 48 dlen 17
```
Is there any reason these services are not added to the services table? Other services with the exact same ouput on the same mux have been added previously.

**Subtasks:**

Bug # 5511: Not all scanned services are visible **Rejected Research 2008 Rejected Rejected** 

## **History**

#### **#1 - 2018-12-16 09:22 - Flole Systems**

Also the services number in the read-only part of the mux are correct, but it doesn't match the number of services in the web interface for that mux (There are 5 services missing).

## **#2 - 2018-12-16 16:35 - Jaroslav Kysela**

All services without A/V streams in the PMT table are hidden. Set the 'Hide' filter (upper toolbar) to 'None' in the service tab to see them. Those services are probably not broadcasted all time. If you have another idea, how to determine services like 'firmware download' and other special services, let me know.

## **#3 - 2018-12-16 16:40 - Flole Systems**

Yes exactly that was it, thanks!!

Now I have another issue: I am unable to map them. I have map encrypted services checked, still they are ignored for some reason. As far as I remember it was possible in the past to map them even without them broadcasting right now.

#### **#4 - 2018-12-19 14:05 - Jaroslav Kysela**

*- Subject changed from Services are seen but not added to service mapper: Services without A/V streams are detected in SDT but cannot be mapped*

It's because we check for the service type (TV or Radio) and this information is not broadcasted in SDT. Unknown services (without PMT) are ignored. The tagging should be definitely improved - actually, the tag is updated only when the service is being mapped, but it should be managed all time (dynamically).

#### **#5 - 2018-12-19 14:08 - Flole Systems**

This used to work fine as far as I remember, how about a dropdown to override the type (Auto, TV, Radio)?

#### **#6 - 2019-01-19 14:48 - Manuel Hoenings**

I also have the same proble can one hope that this problem is solved that one can map event channels

my version Tvheadend 4.3-1730~g8818b52

## **#7 - 2019-01-20 16:01 - Jaroslav Kysela**

*- Target version set to 4.4*

### **#8 - 2019-01-21 08:50 - M Fizz**

Jaroslav Kysela wrote:

It's because we check for the service type (TV or Radio) and this information is not broadcasted in SDT. Unknown services (without PMT) are ignored. The tagging should be definitely improved - actually, the tag is updated only when the service is being mapped, but it should be managed all time (dynamically).

I am rather confused, sorry. Mapping non-AV services was working fine before even up till 1617. So I am guessing this has been changed to make it more apparent about the types of services tvh can deal with?

# **#9 - 2019-01-21 14:40 - Jaroslav Kysela**

M Fizz wrote:

Jaroslav Kysela wrote:

It's because we check for the service type (TV or Radio) and this information is not broadcasted in SDT. Unknown services (without PMT) are ignored. The tagging should be definitely improved - actually, the tag is updated only when the service is being mapped, but it should be managed all time (dynamically).

I am rather confused, sorry. Mapping non-AV services was working fine before even up till 1617. So I am guessing this has been changed to make it more apparent about the types of services tvh can deal with?

Perhaps the behaviour was changed by something different. You may check the logs / traces why the service is skipped for the mapping. --trace service-mapper

## **#10 - 2021-02-20 22:32 - Flole Systems**

*- Target version changed from 4.4 to 4.6*